## **Pour configurer votre compte de messagerie académique**

Vous avez besoin de connaître: votre adresse de messagerie (ex : pierrre.dupond@ac-lyon.fr) votre nom d'utilisateur (ex : pdupond) votre mot de passe de messagerie (NUMEN)

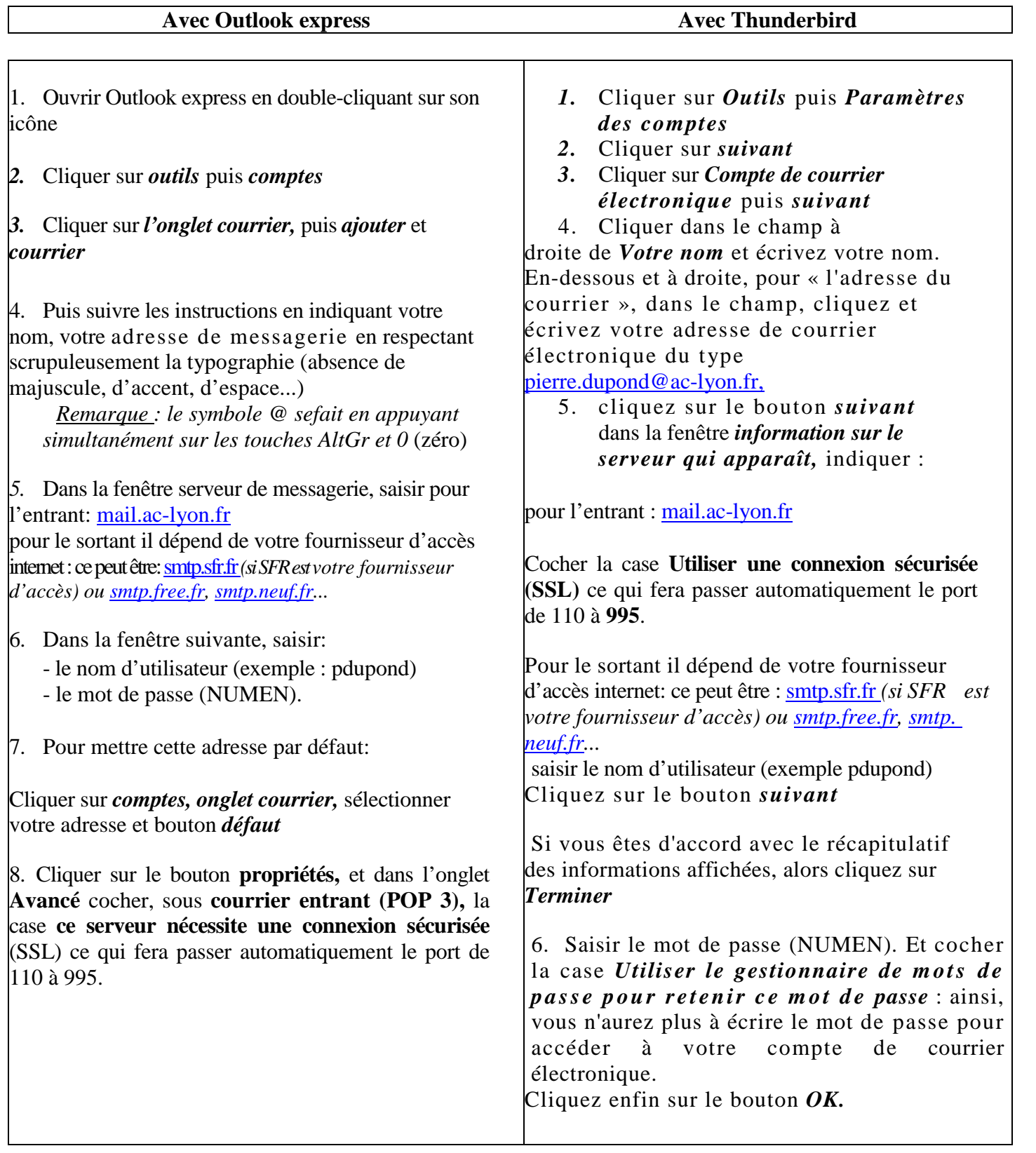